<span id="page-0-0"></span>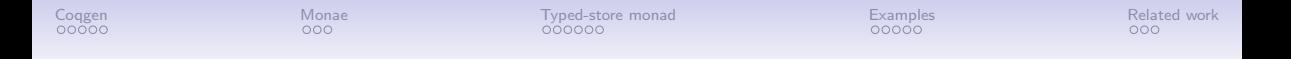

## Environment-friendly monadic equational reasoning for OCaml

#### Reynald Affeldt, Jacques Garrigue, Takafumi Saikawa

Graduate School of Mathematics, Nagoya University

NIER, November 26, 2023

メロメメ 倒 メメ きょくきょ  $299$ 1 / 23

<span id="page-1-0"></span>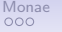

### Starting point : the Coqgen project

- Proving the correctness of the full OCaml type inference is hard
- We can prove it theoretically for subparts, but combining them is complex
- Writing a type checker for the typed syntax tree might help, but still suffers the same difficulties
- Alternative approach: ensure that the generated typed syntax trees enjoys type soundness by translating them into another type system, here Coq

<span id="page-2-0"></span>

#### Soundness by translation

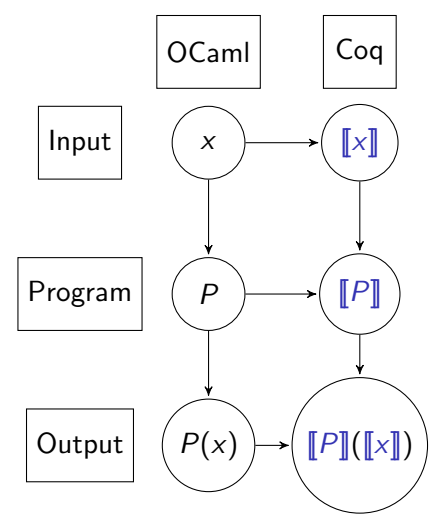

If for all  $P: \tau \rightarrow \tau'$  and  $x: \tau$ 

- P translates to  $\llbracket P \rrbracket$ , and  $\vdash \llbracket P \rrbracket : \llbracket \tau \to \tau' \rrbracket$
- x translates to  $[[x]]$ , and  $\vdash [[x]] : [[\tau]]$
- $\llbracket P \rrbracket$  applied to  $\llbracket x \rrbracket$  evaluates to  $\llbracket P(x) \rrbracket$
- $\lceil \cdot \rceil$  is injective (on types)

then the soundness of Coq's type system implies the soundness of OCaml's evaluation

#### Overview of translation

- <span id="page-3-0"></span>• Define a type representing OCaml types: ml\_type (needed for building a dynamically typed store)
- And a translation function coq\_type : ml\_type -> Type This function must be computable.
- Wrap mutability and failure/non-termination into a monad

Definition M T := Env  $\rightarrow$  Env  $\star$  (T + Exn).

- Env contains the state of reference cells. It is a mapping from keys (which contain some  $T : m$ <sub>L</sub>type) to values of type coq\_type T.
- Exn contains both ML exceptions and non-termination.

<span id="page-4-0"></span>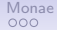

#### Type translation

The translation of types depends on the monad.

```
Variable M : Type \rightarrow Type. (* The monad is not yet defined *)
Fixpoint coq_type (T : ml_ttype) : Type :=
  match T with
    ml int \Rightarrow Int63.int
    ml_arrow T1 T2 => coq_type T1 -> M (coq_type T2)
    ml_ref T1 \Rightarrow loc T1
    ml\_list T1 => list (coq_type T1)
    | ...
  end.
```
#### Status of Coqgen

<span id="page-5-0"></span>Coqgen has been implemented as a backend to OCaml. It is already able to translate many features

- Core ML :  $\lambda$ -calculus with polymorphism and recursion
- algebraic data types
- references and exceptions
- while and for loops
- lazy values
- $e^{i\pi}$

It can be used as

- a soundness witness for type checking (as intended)
- a way to prove properties of programs, by translation  $\Rightarrow$  this presentation

<span id="page-6-0"></span>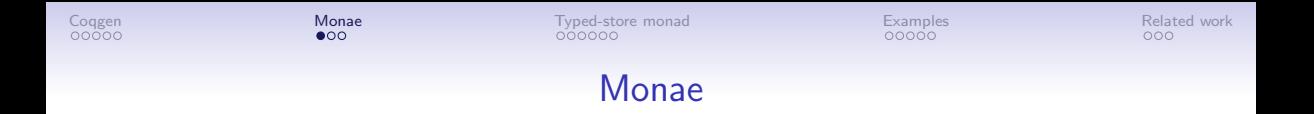

- Monae is a library for proving properties of programs using Monadic Equational Reasoning
- It already supports equational theories for many monads such as state, failure, probabilities and nondeterminism, and combinations of them.
- Soundness of reasoning is ensured by providing a model for the desired combination.
- Some of these models are provided as monad transformers, making it easy to build combinations.

<span id="page-7-0"></span>[Coqgen](#page-1-0) Related work and [Monae](#page-6-0) [Typed-store monad](#page-9-0) [Examples](#page-15-0) [Related work](#page-20-0) Related work and the Related work Related work

#### Example: the array monad

The array monad describes an homogeneous store, with a default initial value.

```
HB.mixin Record isMonadArray (S : Type) (I : eqType) M of Monad M := \{aget : I \rightarrow M S :
   aput : I \rightarrow S \rightarrow M unit :
   aputget : forall i s A (k : S \rightarrow M A).
     aput i s > aget i >> k = aput i s >> k s;
   aputgetC : forall i j u A (k : S \rightarrow M A), i != j ->
     aput i u >> aget j >>= k = aget j >>= (fun v => aput i u >> k v) ; ... }.
Model, inheriting from the state monad.
```

```
Definition M := StateMonad.M (I -> S). (* the state is a function *)
Definition aget i : M S := fun a \Rightarrow (a i. a).Definition insert i s (a : I -> S) j := if i == j then s else a j.
Definition aput i s : M unit := fun a => (tt, insert i s a). ...
HB. instance Definition \overline{\phantom{a}}: = isMonadArray.Build S I M aputput aputget ...
```
<span id="page-8-0"></span>[Coqgen](#page-1-0) Related work and [Monae](#page-6-0) [Typed-store monad](#page-9-0) [Examples](#page-15-0) [Related work](#page-20-0) Related work and the Related work Related work

#### <span id="page-8-1"></span>Building a new monad bottom-up

Usually, one starts from a well-established equational theory.

The ability to prove interactively within Coq offers a new bottom-up methodology.

- 1. Define interface operations
- 2. Define a model for these operations
- 3. Add/modify laws in the interface
- 4. Prove the laws with the model
- 5. Try proving some program using the laws
- 6. Succeed, or go back to step [3](#page-8-1)

#### The typed store monad (hierarchy.v)

- <span id="page-9-0"></span>• Focus on the use of references in MI
- Operations are the same as Haskell's ST monad.

cnew : forall  $\{T : m\$ type $\}$ , coq type N  $T \rightarrow M$  (loc T) cget : forall  $\{T : m\$ type $\}$ , loc  $T \rightarrow M$  (coq type N T) cput : forall  $\{T : m\$  type  $\}$ , loc  $T \rightarrow$  coq type N  $T \rightarrow M$  unit crun : forall  ${A : Type}$ , M A -> option A ; (\* execute in empty store \*)

Unfortunately, no equational theory is known for the ST monad.

- Start from the Array monad, and add laws for cnew.
- Need failure in the model, for dynamically typed access to the store. Hence crun returns an option type.

<span id="page-10-0"></span>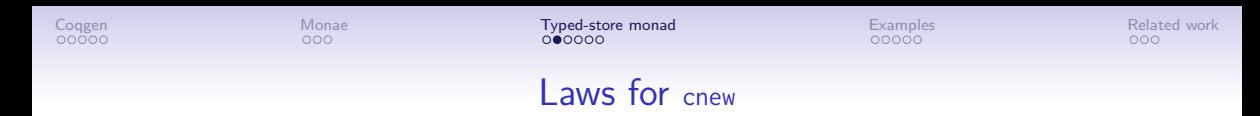

The basic laws are similar to aput.

cnewget : cnew s >>= (fun r => cget r >>= k r) = cnew s >>= (fun r => k r s) cnewput : cnew s  $\gg$ = (fun r => cput r t >> k r) = cnew t >>= k

Problem: how can we allow commuting cnew with other operations, without introducing a notion of freshness?

cputnewC : cput r s  $\gg$  (cnew s'  $\gg$  k) = ??

Intuition: since r is valid before creating the new reference, the two operations should commute.

#### Asserting validity of a reference with cchk

<span id="page-11-0"></span>Our solution is to add new operation cchk r, which ensures that

- there is a value in the store corresponding to the reference  $r$ ,
- and this value has the right type.

By adding a cchk before cnew we can ensure that  $loc_id \rightharpoonup loc_id \rightharpoonup l$ .

```
cputnewC : cput r s \gg (cnew s' >> k) =
           cchk r \gg (cnew s' \gg= fun r' \Rightarrow cput r s \gg k r')
cchknewE : (* generate inequation *)
  (forall r2 : loc T2, loc_id r1 != loc_id r2 -> k1 r2 = k2 r2) ->
  cchk r1 >> (cnew T2 s >>= k1) = cchk r1 >> (cnew T2 s >>= k2)
```
Remark: actually, we can pose

Definition cchk  $\{T\}$  (r : loc T) := cget r >> skip.

<span id="page-12-0"></span>[Coqgen](#page-1-0) Related work [Monae](#page-6-0) Monae T**yped-store monad** Examples Related work Related work <mark>[Typed-store monad](#page-9-0)</mark> Related Work

#### Example: commutation at a distance

```
Lemma perm3 T (s1 s2 s3 s4 : coq_type N T) :
  do r1 \le cnew s1; do r2 \le cnew s2; do r3 \le cnew s3; cput r1 s4 =
  do r1 \le cnew s4; do r2 \le cnew s2; do r3 \le cnew s3; skip : > M \le.
Proof
 cnew s_1 \gg = \lambda r_1.cnew s_2 \gg cnew s_3 \gg cput r_1 s<sub>4</sub>
 rewrite -cnewchk. (* introduce cchk *)
 cnew s_1 \gg = \lambda r_1.cchk r_1 \gg cnew s_2 \gg cnew s_3 \gg cput r_1 s<sub>4</sub>
 under eq_bind do rewrite -cchknewC. (* commute under binder *)
 cnew s_1 \ggg \lambda r_1.cchk r_1 \gg cnew s_2 \gg cchk r_1 \gg cnew s_3 \gg cput r_1 s_4under eq_bind do rewrite -[cput _ _]bindmskip. (* add skip after cput *)
 cnew s_1 \gg \lambda r_1.cchk r_1 \gg cnew s_2 \gg cchk r_1 \gg cnew s_3 \gg cput r_1 s_4 \gg skip
 under eq_bind do rewrite -2!cputnewC. (* commute twice *)
 cnew s_1 \gg \lambda r_1.cput r_1 s_4 \gg cnew s_2 \gg cnew s_3 \gg skip
  rewrite cnewput. (* update state *)cnew s_4 \gg = \lambda r_1.cnew s_2 \gg cnew s_3 \gg skip
                                                                       KO KARA KEK (EK EK ARA)
```
<span id="page-13-0"></span>[Coqgen](#page-1-0) Related work [Monae](#page-6-0) Monae T**yped-store monad** Examples Related work Related work <mark>[Typed-store monad](#page-9-0)</mark> Related Work

#### Laws for crun

crun allows one to compare the result of computations by discarding the store.

```
crun : forall {A : Type}, M A -> option A ;
```
Note that the result type is an option. This is required so that we can build a model where store accesses are dynamically checked.

cput and cget may fail if a reference is undefined, or has a wrong type. Of course, this cannot happen if the translated program was well-typed.

```
crunskip : crun skip = Some tt ;
crunret : crun m \rightarrow crun (m \gg Ret s) = Some s ;
crunnew : crun m \rightarrow crun (m \gg= fun x \Rightarrow cnew (s \times) ;
Here the crun m condition means crun m \neq None, i.e. m does not fail.
```
#### Full ground model (monad\_model.v)

<span id="page-14-0"></span>We can build a model using the state monad transformer MS. This covers the full ground case [\[KLMS17\]](#page-21-1), i.e., no side-effecting functions in the store.

```
Record binding :=
  mkbind \{ bind_type : ml_type; bind_val : coq_type N bind_type \}.
Definition M : Type \rightarrow Type :=MS (seq binding) [the monad of option_monad].
```
By passing a distinct monad N to coq type we restrict the store to pure functions.

```
Let cnew T (v : coq_type N T) : M (loc T) := fun st =>
  let n := size st in Ret (mkloc T n, rcons st (mkbind T (v : coq_type' T))).
Let cget T (r : loc T) : M (coq_type N T) := fun st =>
  if nth_error st (loc_id r) is Some (mkbind T' v) then
    if coerce T v is Some u then Ret (u, st) else fail
  else fail.
Let crun (A : Type) (m : M A) : option A :=if m nil is (inr (a, )) then Some a else None.
                                                            K ロ ▶ K 御 ▶ K 君 ▶ K 君 ▶ ○ 君 ○ ◆ ○ Q ◆
```
#### Cyclic lists (cycle.ml, cycle.v, example\_typed\_store.v)

<span id="page-15-0"></span>One can prove the standard example of separation logic using only our laws.

```
type 'a rlist = Nil | Cons of 'a * 'a rlist ref
let cycle a b =let r = ref Nil in let l = Cons (a, ref (Cons (b, r))) in
  r := 1; 1let hd x = function Nil \rightarrow x | Cons (a, ) \rightarrow a
let tl = function Nil \rightarrow Nil | Cons (_, l) \rightarrow !l
translates to
Definition cycle (T : m]type) (a b : coq_type T) : M (coq_type (m]|rlist T)) :=
  do r \leq cnew (Nil (coq_type T));
  do 1 \le - (do v \le - cnew (Cons (coq_type T) b r);
           Ret (Cons (coq_type T) a v));
  do \_\leq - cput (ml_rlist T) r l; Ret l.
Definition tl (T : ml_type) (param : coq_type (ml_rlist T)) : M (coq_type T) :=
  _e ns c{1}{4}=>gtld.
```
<span id="page-16-0"></span>[Coqgen](#page-1-0) Related work [Monae](#page-6-0) [Typed-store monad](#page-9-0) **[Examples](#page-15-0) [Related work](#page-20-0) Related work** 

#### Cyclic lists (cont.)

```
Lemma hd_tl_tl_is_true :
 crun (do l \leq cycle ml_bool true false; do l1 \leq tl _ l; do l2 \leq tl _ l1;
        Ret (hd ml_bool false l2)) = Some true.
Proof
rewrite bindA -cnewchk.
under eq_bind \Rightarrow r1.
  under eq_bind do rewrite !bindA.
  under eq_bind do under eq_bind do rewrite ! (bindA,bindretf) /=.
  under cchknewE do rewrite -bindA cputgetC //.
  rewrite cnewget /=.
  under eq_bind do under eq_bind do rewrite cputget /=.
  rewrite -bindA.
 over.
rewrite cnewchk -bindA crunret // -bindA_uncurry /= crungetput // bindA.
under eq_bind do rewrite !bindA.
under eq_bind do under eq_bind do rewrite bindretf /=.
by rewrite crungetnew // -(\text{bindskip} f (\geq >> )) crunnewget // crunskip.
Qed.
                                                                    KOD KARD KED KED E VOOR
```
<span id="page-17-0"></span>

# Demo

**Kロト K個 K K ミト K ミト ニミー の R (^** 18 / 23

<span id="page-18-0"></span>[Coqgen](#page-1-0) Related work [Monae](#page-6-0) [Typed-store monad](#page-9-0) **[Examples](#page-15-0) [Related work](#page-20-0) Related work** (cnew Nil  $\gg$   $\lambda r$ .(cnew (Cons f r)  $\gg$   $\lambda v$ .ret (Cons t v))  $\gg$   $\lambda l$ .cput r l  $\gg$  ret l)  $\gg = \lambda l$ .tl  $l \gg = \lambda l_1$ .tl  $l_1 \gg = \lambda l_2$ .ret (hd f  $l_2$ ) rewrite bindA -cnewchk.  $(*$  insert cchk  $*)$ cnew Nil  $\ggg$   $\lambda r$ .cchk  $r \gg ($ (cnew  $\ldots \ggg \lambda r$ .ret (Cons t v))  $\ggg \lambda l$ .cput  $r \not\rightarrow r$ et  $l$ )  $\gg$   $\lambda$ l.tl  $l \gg$   $\lambda$ h.tl  $l_1 \gg$   $\lambda$ b.ret (hd f b) under eq\_bind => r1. (\* go under binders \*) under eq\_bind do rewrite !bindA. under cchknewE =>  $r2 r1r2$ . (\* deduce r1r2 from cchk >> cnew \*) r1r2 : loc id r1 != loc id r2 (ret (Cons t  $r_2 \gg \lambda$ l.cput  $r_1 \gg r$ et l)  $\gg \lambda$ l.tl l  $\gg \lambda$ l<sub>1</sub>.tl l<sub>1</sub>  $\gg \lambda$ l<sub>2</sub>.ret (hd f l<sub>2</sub>) rewrite !(bindA,bindretf) -bindA. (\* substitutions \*) (cput  $r_1$  (Cons t  $r_2$ )  $\gg$  tl (Cons t  $r_2$ ))  $\gg = \lambda I_1$ .tl  $I_1 \gg = \lambda I_2$ .ret (hd f  $I_2$ ) rewrite  $/=$ . (\* simplify \*) (cput  $r_1$  (Cons t  $r_2)\gg$  cget  $r_2)\ggg \lambda l_1.$ tl  $l_1\ggg \lambda l_2.$ ret (hd f  $l_2)$ rewrite cputgetC  $\frac{1}{1}$ . (\* uses r1r2 \*) cget  $r_2 \ggg \lambda v$ .cput  $r_1$  (Cons t  $r_2$ [\)](#page-17-0)  $\gg$  tl  $v \ggg \lambda l_2$ .ret (hd f  $l_2$ )  $QQQ$ 19 / 23

<span id="page-19-0"></span>[Coqgen](#page-1-0) Related work [Monae](#page-6-0) [Typed-store monad](#page-9-0) **[Examples](#page-15-0) [Related work](#page-20-0) Related work** 

over. (\* leave cchknewE \*) cchk  $r_1 \gg$  cnew (Cons f  $r_1 \gg \lambda r_2$ .cget  $r_2 \gg \lambda v$ .cput  $r_1$  (Cons t  $r_2$ )  $\gg$  tl  $v \gg = \lambda b$ .ret (hd f  $b$ ) rewrite cnewget.

$$
\begin{array}{l}\n\text{cchk } r_1 \gg \text{cnew (Cons } f r_1) \gg \lambda r_2.\text{cput } r_1 \text{ (Cons } t r_2) \\
\text{d} \gg t1 \text{ (Cons } f r_1) \gg \lambda l_2.\text{ret (hd } f l_2)\n\end{array}
$$

rewrite /=.

cchk  $r_1 \gg c$ new (Cons f  $r_1 \gg \lambda r_2$ .cput  $r_1$  (Cons t  $r_2 \gg g$ et  $r_1 \gg \lambda r_2$ .ret (hd f  $r_2$ ) under cchknewE do rewrite cputget.

cchk  $r_1 \gg c$ new (Cons f  $r_1 \gg \lambda r_2$ .cput  $r_1$  (Cons t  $r_2 \gg \lambda l_2$ .ret (hd f (Cons t  $r_2$ )) rewrite  $/=$ .

cchk  $r_1 \gg$  cnew (Cons f  $r_1 \gg \lambda r_2$ .cput  $r_1$  (Cons t  $r_2 \gg \lambda l_2$ .ret t over. (\* leave binder \*)

rewrite cnewchk.  $(*$  remove cchk  $*)$ 

cnew Nil  $\gg=\lambda r_1$ .cnew (Cons f  $r_1$ )  $\gg=\lambda r_2$  $\gg=\lambda r_2$ .cpu[t](#page-20-0)  $r_1$  (Cons [t](#page-14-0)  $r_2$ )  $\gg \lambda r_2$ .[re](#page-19-0)t t

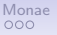

<span id="page-20-0"></span>[Coqgen](#page-1-0) Related work [Monae](#page-6-0) Monae [Typed-store monad](#page-9-0) [Examples](#page-15-0) [Related work](#page-20-0) Related work

### Related work

- Cog-of-ocaml [\[GC14\]](#page-21-2) and Hs-to-Cog [\[AS18\]](#page-21-3) are also translators.
	- Explicitly geared at the proof of programs.
	- Neither comes with an equational theory.
- The typed-store monad is very close to Haskell's ST monad [\[LP94\]](#page-21-4).
	- The latter additionaly uses polymorphism to scope references.
	- However, nobody seems to have developed laws for the ST monad.
- Staton and Kammar [\[KLMS17\]](#page-21-1) have developed models for a typed store.
	- They only handle the full-ground case.
	- The store is statically typed, but it is not clear how one would handle lists of references for instance.
- At last, Sterling, Grazer and Birkedal [\[SGB23\]](#page-21-5) have constructed a model allowing effectful functions in the store.
	- Their model uses a delay operation to avoid unguarded recursion.
	- It does not seem easily computable.

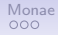

<span id="page-21-0"></span>[Coqgen](#page-1-0) Related work [Monae](#page-6-0) Monae [Typed-store monad](#page-9-0) [Examples](#page-15-0) [Related work](#page-20-0) Related work

#### References

- <span id="page-21-2"></span>Guillaume Claret. Coq of OCaml. OCaml Workshop, 2014.
- <span id="page-21-3"></span>螶 Antal Spector-Zabusky et al. Total Haskell is reasonable Coq. CPP, 2018.
- 暈 Jacques Garrigue and Takafumi Saikawa. Validating OCaml soundness by translation into Coq, TYPES, 2022.
- R. Affeldt, D. Nowak, T. Saikawa. A hierarchy of monadic effects for program verification using equational reasoning, MPC, 2019.
- 早 R. Affeldt, D. Nowak. Extending equational monadic reasoning with monad transformers, TYPES, 2020.
- <span id="page-21-4"></span>旱 J. Launchbury, S. Peyton-Jones. Lazy functional state threads, PLDI, 1994.
- <span id="page-21-1"></span>呈 O. Kammar, P. B. Levy, S. K. Moss, S. Staton. A monad for full ground reference cells, LICS, 2017.
- <span id="page-21-5"></span>量 J. Sterling, D. Gratzer, L. Birkedal. Denotational semantics of general store and polymorphism, 2023.

<span id="page-22-0"></span>[Coqgen](#page-1-0) Related work [Monae](#page-6-0) Monae [Typed-store monad](#page-9-0) [Examples](#page-15-0) [Related work](#page-20-0) Related work

# Thank you

For more information see

[http://www.math.nagoya-u.ac.jp/](http://www.math.nagoya-u.ac.jp/~garrigue/cocti/coqgen/)∼garrigue/cocti/coqgen/

 $A \equiv \mathbf{1} + A \pmb{\beta} + A \pmb{\beta} + A \pmb{\beta} + A \pmb{\beta} + A$  $QQ$ B 23 / 23